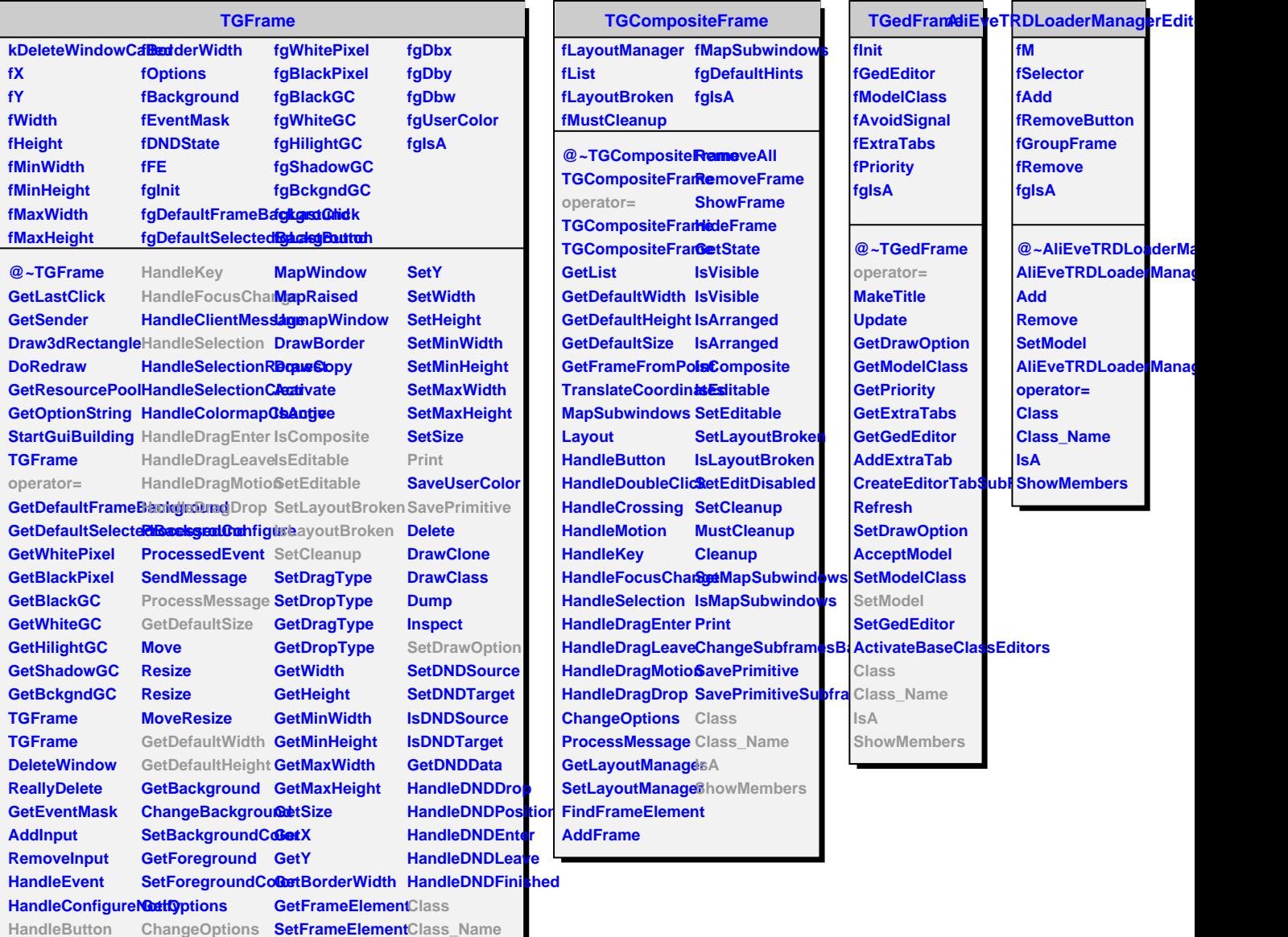

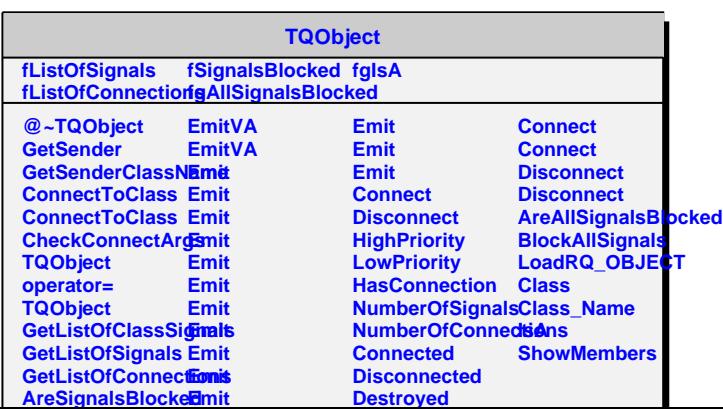

**Contains**

GetFrameFromPo8tt

**IsA**

**ShowMembers**

**HandleDoubleClick HandleCrossing**

**HandleMotion ReparentWindow SetX**

**Layout**

**MapSubwindows**